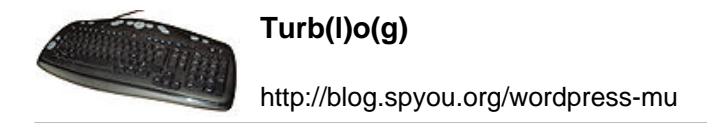

## **Thunderbird et Cyrus**

Si vous avez la bonne idée, un jour, d'utiliser un nouveau compte IMAP fonctionnant sous Cyrus et de vouloir y importer un gros tas de mails depuis Thunderbird, vous risquez de constater que ca ne se passe pas forcément bien, surtout si une partie de ces mails provient encore d'un autre soft.

Solution magique trouvée a l'occasion, à base de perl, a appliquer sur les fichiers mailbox de Thunderbird :

sed -e 's/^From ???@???/From -/' FICHIER\_SOURCE > FICHIER\_DESTINATION